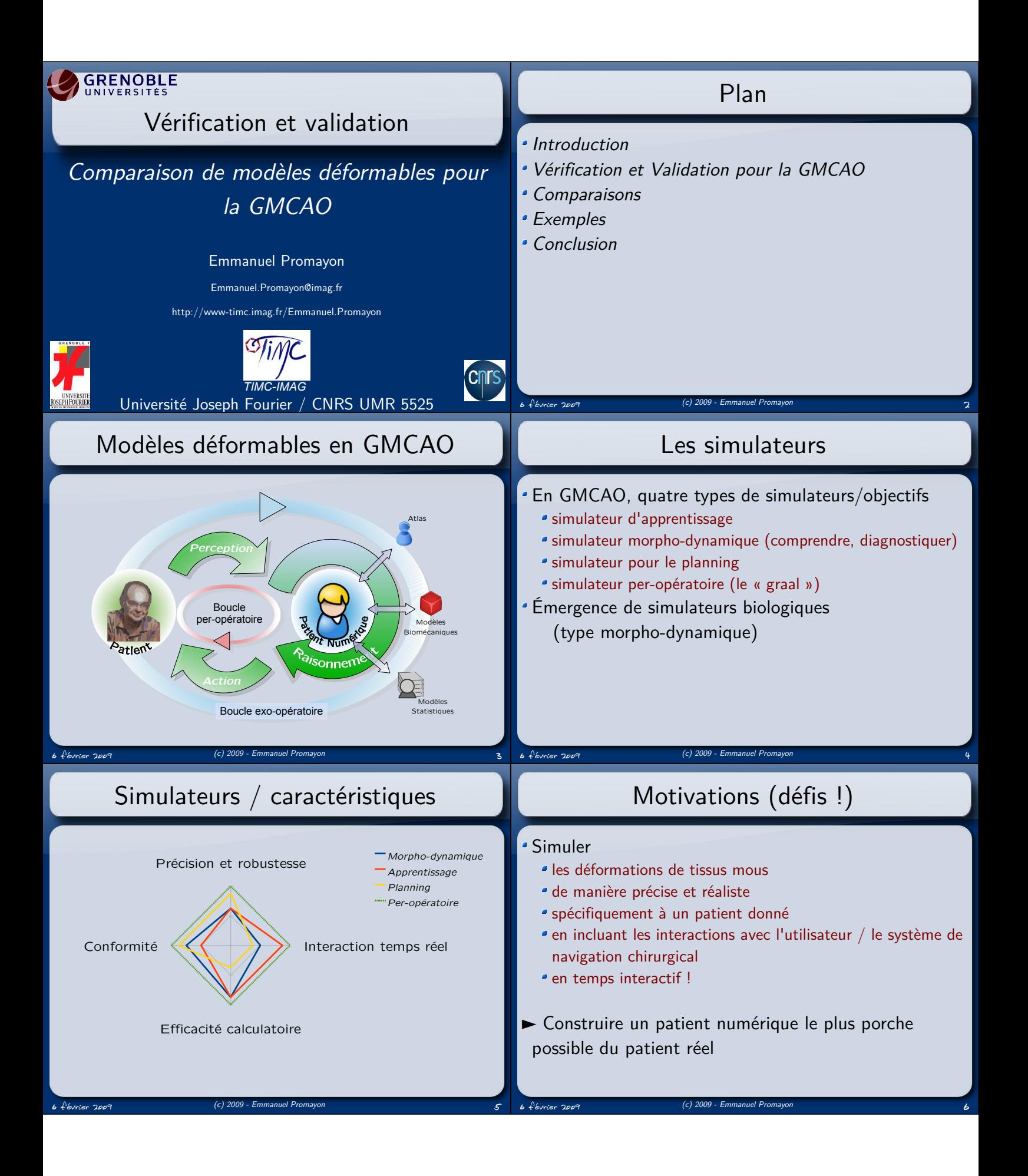

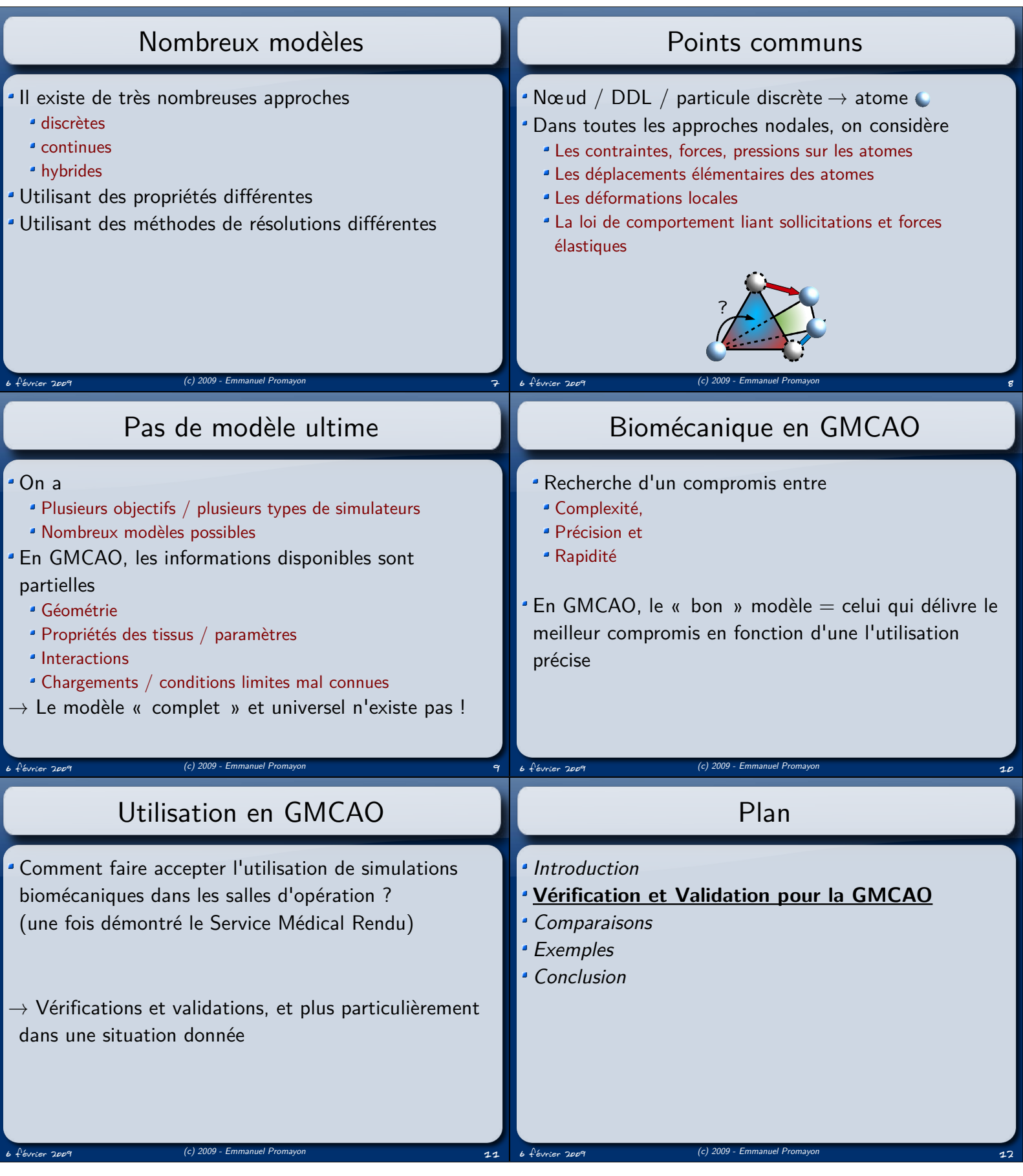

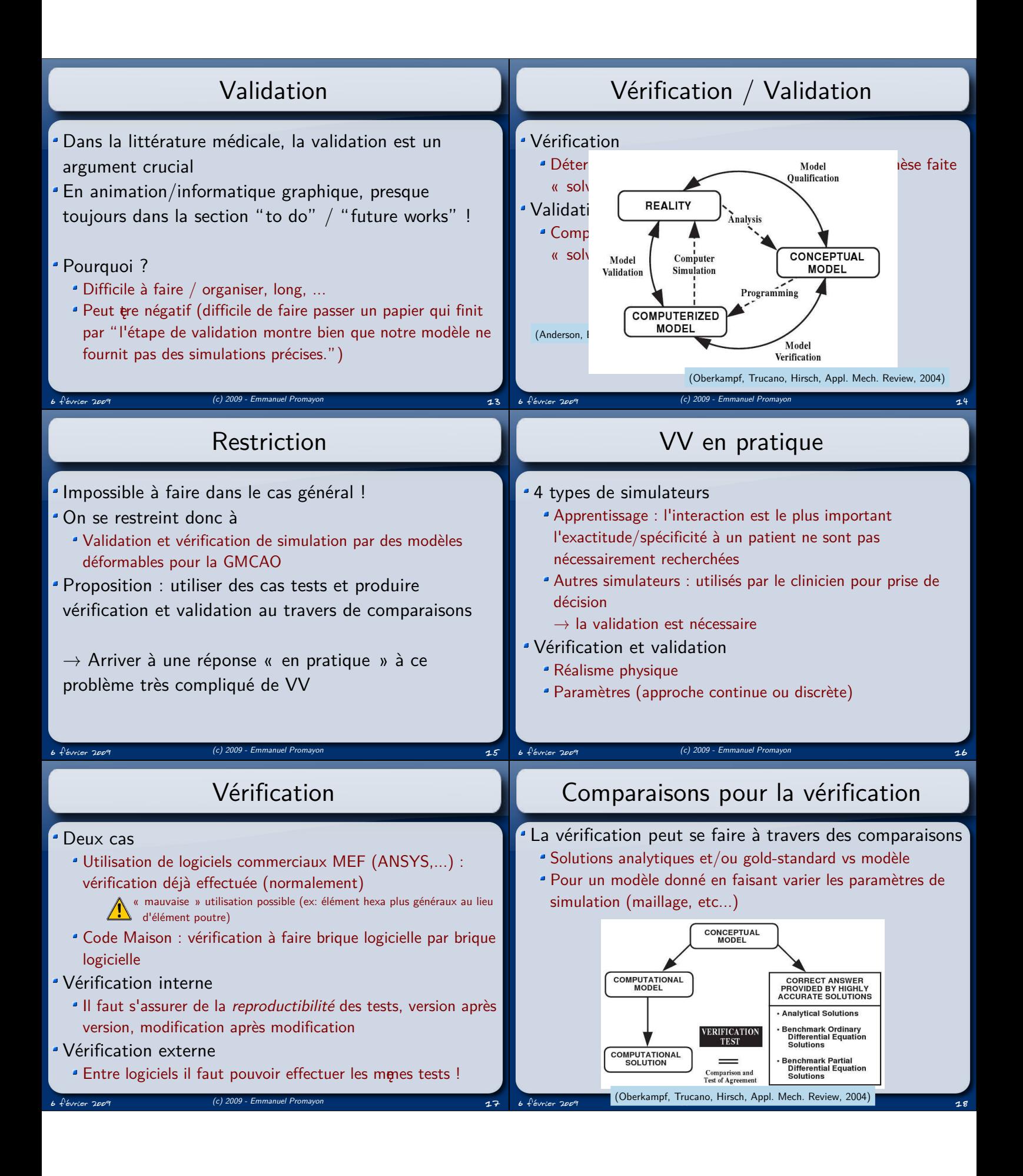

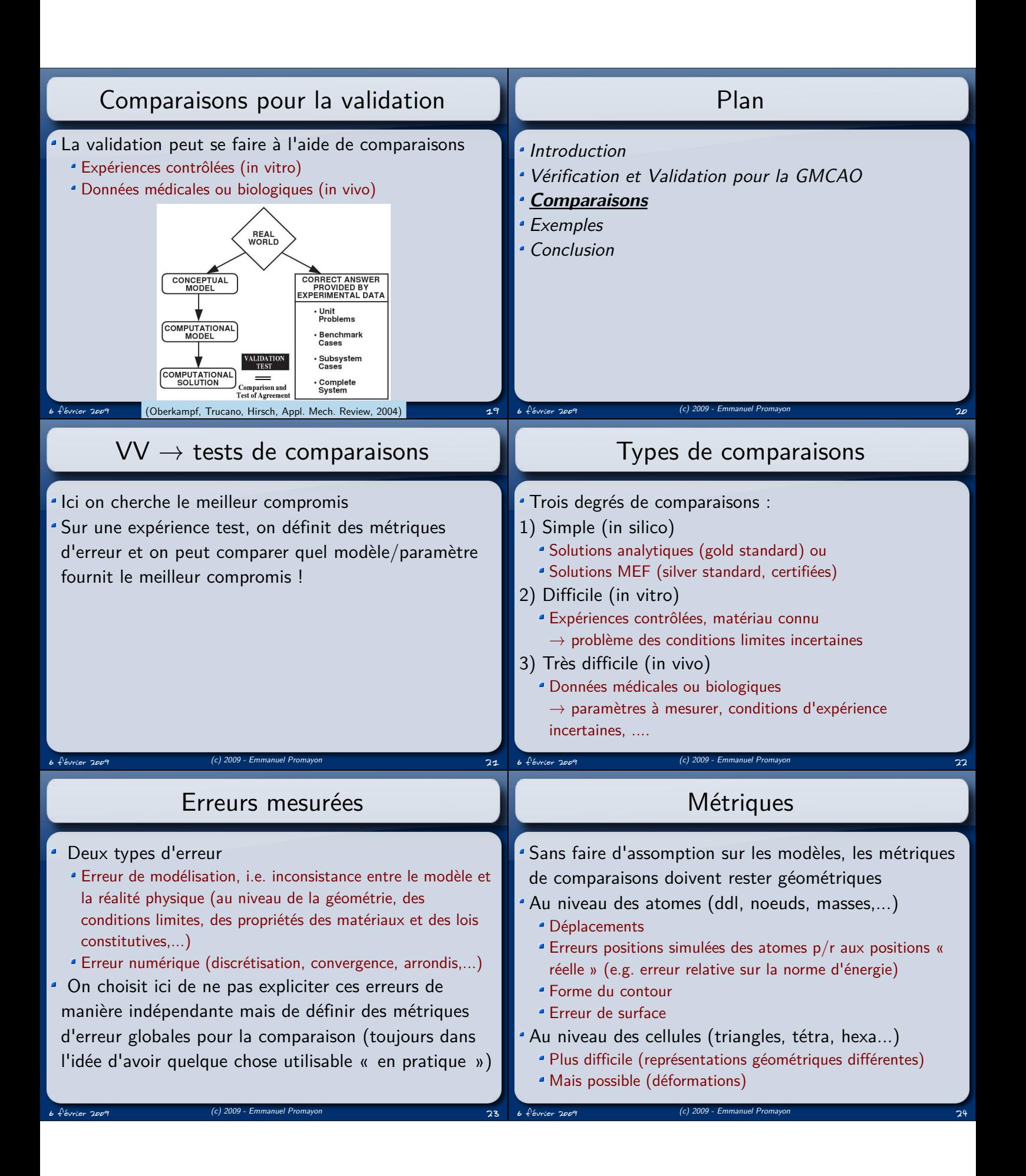

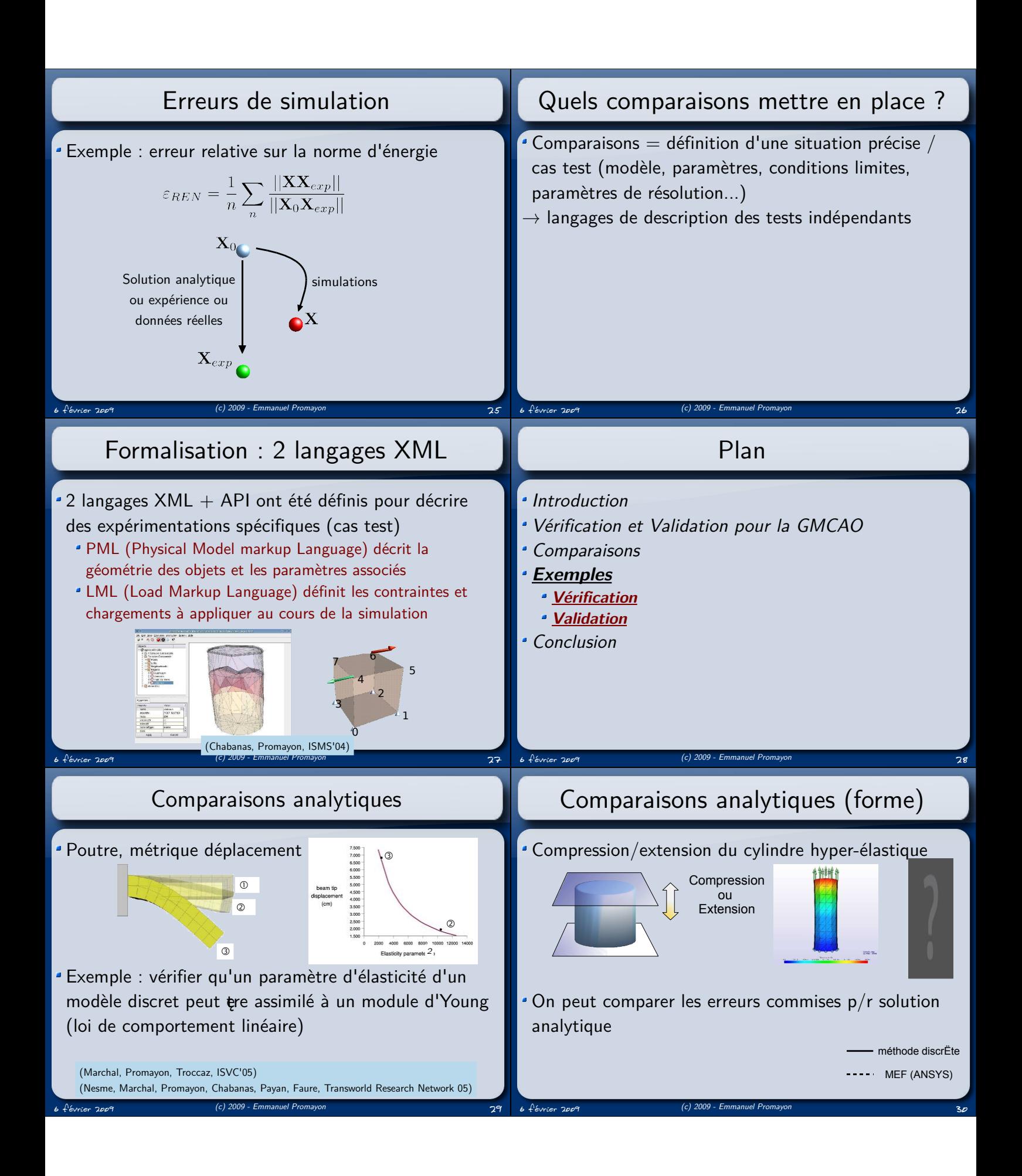

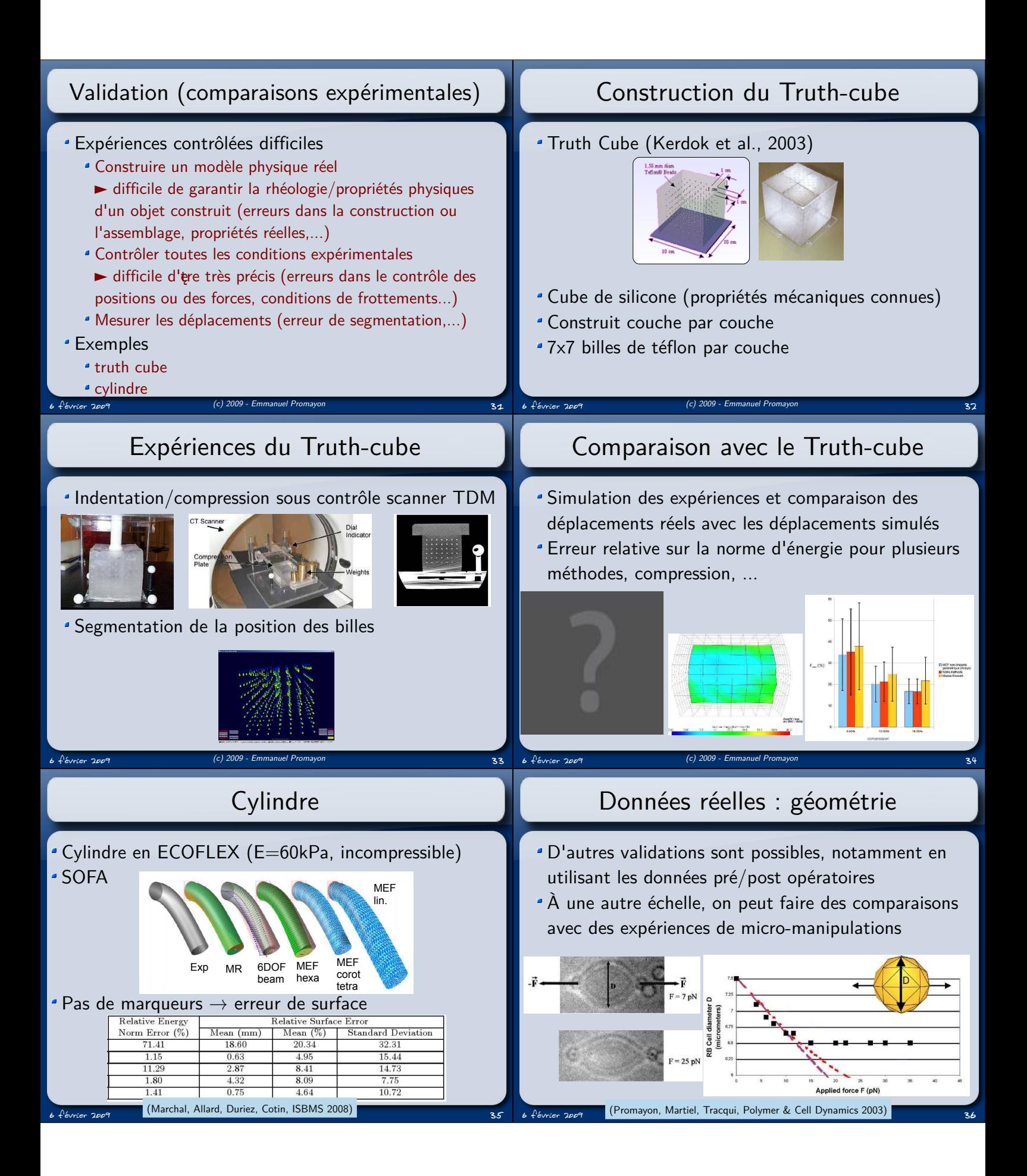

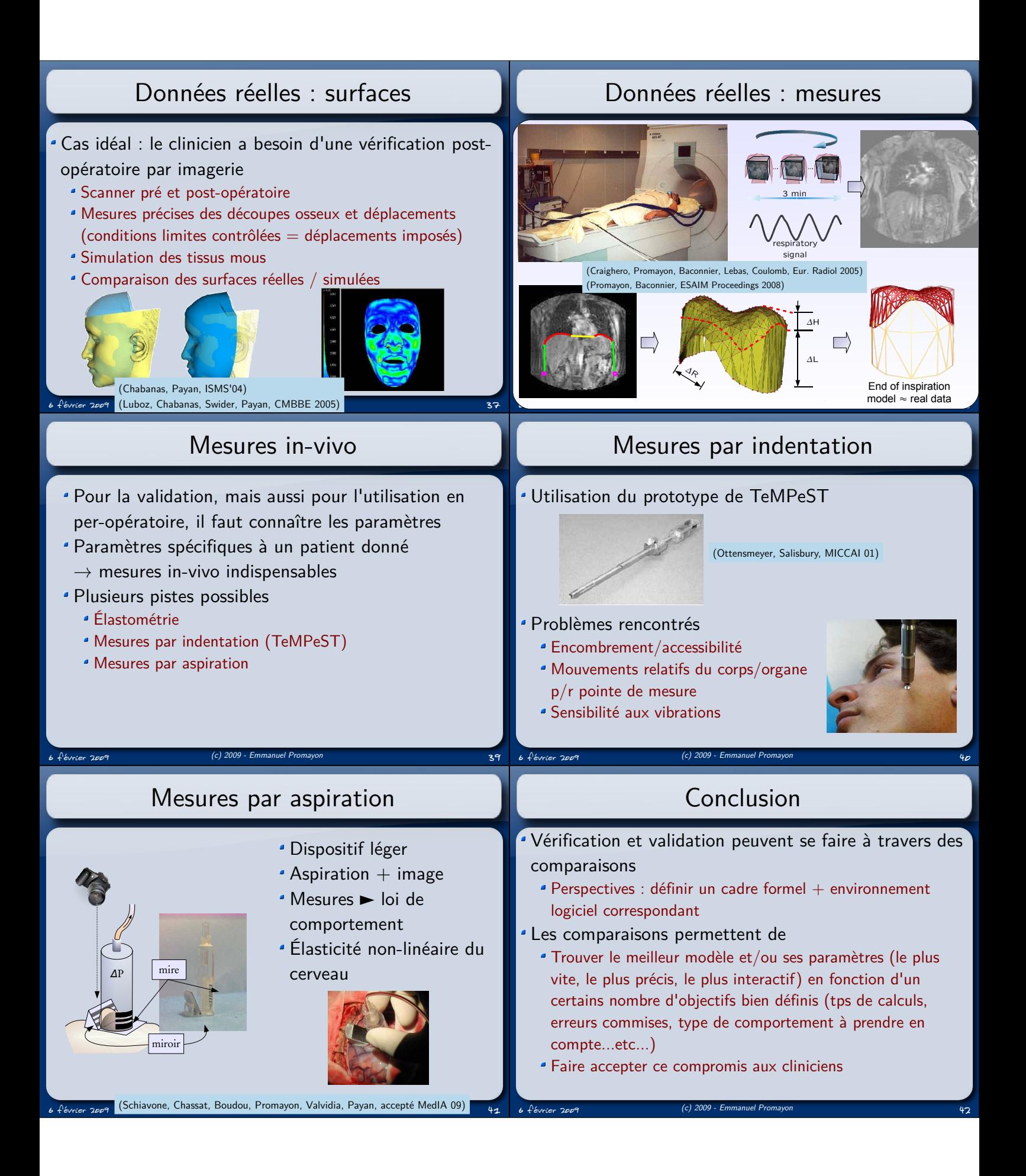

## Vers un benchmark

Perspective : modélisation par un langage XML des Grandeurs et variables à mesurer/monitorer/observer

- Paramètres de simulation (pas d'intégration, ...)
- Critères d'arre de la simulation

 $6 \text{}$  février 2009  $\text{}$  (c) 2009 - Emmanuel Promatism  $\text{}$ 

- $\rightarrow$  Benchmark de modèles déformables (SOFA)
- Idées et bonnes volontés bienvenues !